# Package 'scider'

September 23, 2024

Type Package

Title Spatial cell-type inter-correlation by density in R

Version 1.3.0

Description scider is a user-friendly R package providing functions to model the global density of cells in a slide of spatial transcriptomics data. All functions in the package are built based on the SpatialExperiment object, allowing integration into various spatial transcriptomics-related packages from Bioconductor. After modelling density, the package allows for serveral downstream analysis, including colocalization analysis, boundary detection analysis and differential density analysis.

biocViews Spatial, Transcriptomics

License GPL-3 + file LICENSE

URL <https://github.com/ChenLaboratory/scider>,

<https://chenlaboratory.github.io/scider/>

BugReports <https://github.com/ChenLaboratory/scider/issues>

Encoding UTF-8

LazyData false

Roxygen list(markdown = TRUE)

RoxygenNote 7.2.3

Imports SpatialExperiment, SummarizedExperiment, spatstat.geom, spatstat.explore, sf, lwgeom, ggplot2, stats, pheatmap, plotly, shiny, igraph, janitor, knitr, methods, utils, rlang, isoband, S4Vectors, grDevices

**Suggests** edgeR, testthat  $(>= 3.0.0)$ 

Config/testthat/edition 3

**Depends**  $R$  ( $>= 4.3$ )

VignetteBuilder knitr

git\_url https://git.bioconductor.org/packages/scider

git\_branch devel

git\_last\_commit 639189a

git\_last\_commit\_date 2024-04-30

Repository Bioconductor 3.20

<span id="page-1-0"></span>2 scider-package

Date/Publication 2024-09-22

```
Author Ning Liu [aut] (<https://orcid.org/0000-0002-9487-9305>),
     Mengbo Li [aut] (<https://orcid.org/0000-0002-9666-5810>),
     Yunshun Chen [aut, cre] (<https://orcid.org/0000-0003-4911-5653>)
```
Maintainer Yunshun Chen <yuchen@wehi.edu.au>

# **Contents**

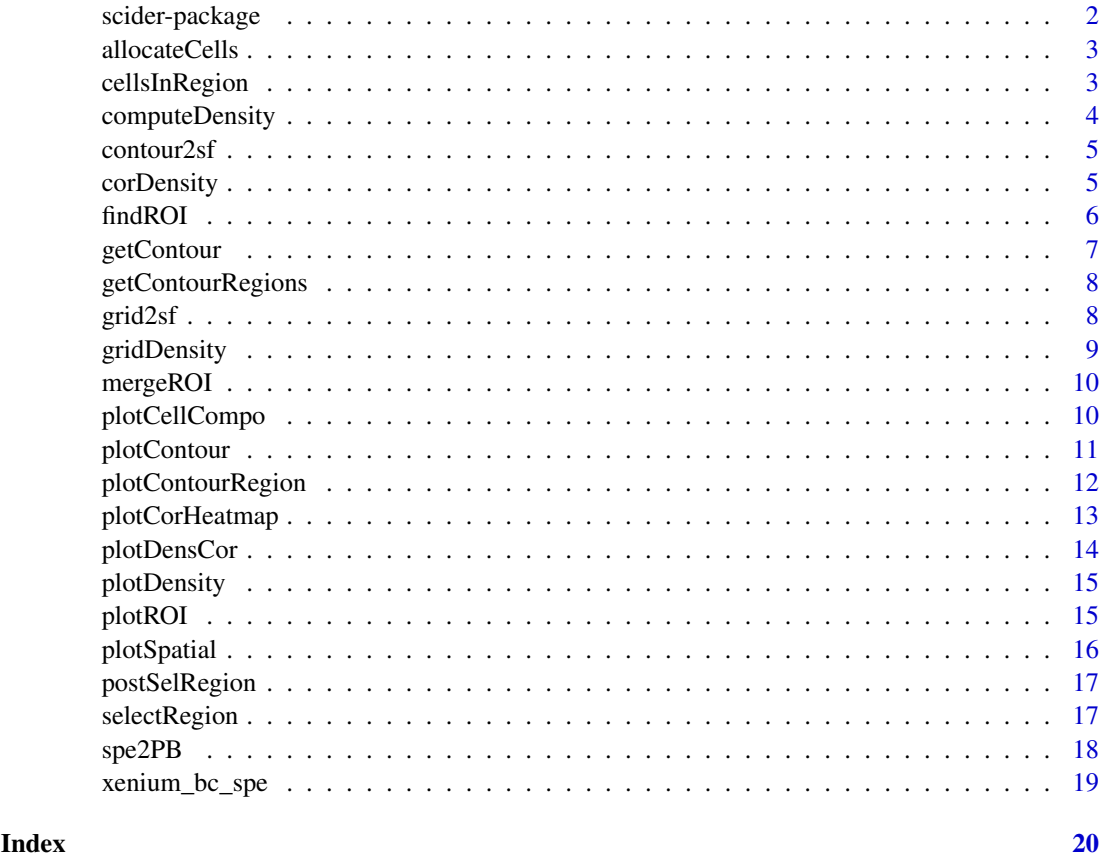

scider-package *Spatial cell-type inter-correlation by density in R.*

#### Description

scider implements functions to analyse spatial transcriptomics data with cell type annotations by performing cell type correlation via density estimation and cell type co-localization via real number distance. Functions include density estimation, statistical modelling and visualizations.

### Details

scider uses SpatialExperiment objects as the main infrastructure, which can easily be integrated with a wide variety of Bioconductor packages.

#### <span id="page-2-0"></span>allocateCells 3

#### Author(s)

Ning Liu <liu.n@wehi.edu.au>, Mengbo Li <li.me@wehi.edu.au>, Yunshun Chen <yuchen@wehi.edu.au>

allocateCells *Annotate all cells with contour level of cell type-specific density.*

#### Description

Annotate all cells with contour level of cell type-specific density.

#### Usage

allocateCells(spe, to.roi = TRUE, to.contour = TRUE)

#### Arguments

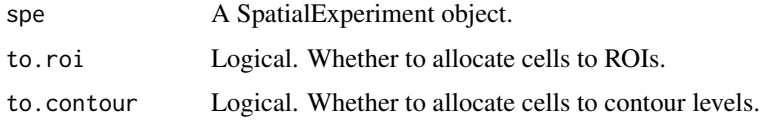

#### Value

A SpatialExperiment object. An extra column is added to the colData.

#### Examples

```
data("xenium_bc_spe")
spe <- gridDensity(spe)
coi <- "Breast cancer"
spe <- findROI(spe, coi = coi)
spe <- allocateCells(spe)
```
cellsInRegion *Check which cells are in which regions*

# Description

Check which cells are in which regions

### Usage

```
cellsInRegion(spe, region, name_to, NA_level = "0", levels = NULL)
```
#### <span id="page-3-0"></span>Arguments

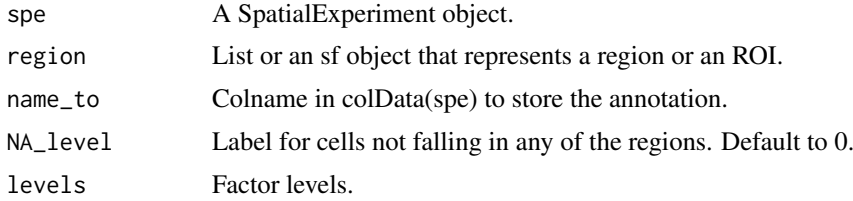

# Value

A SpatialExperiment object. The region information of each cell is stored in the colData.

computeDensity *Perform kernel density estimation on SpatialExperiment*

# Description

Perform kernel density estimation on SpatialExperiment

# Usage

```
computeDensity(
  spe,
  mode = "pixels",
  kernel = "gaussian",
  bandwidth = NULL,weights = NULL,
  ngrid.x = 100,
  ngrid.y = NULL,
  grid.length.x = NULL,
  grid.length.y = NULL,
  xlim = NULL,ylim = NULL,diggle = FALSE
\lambda
```
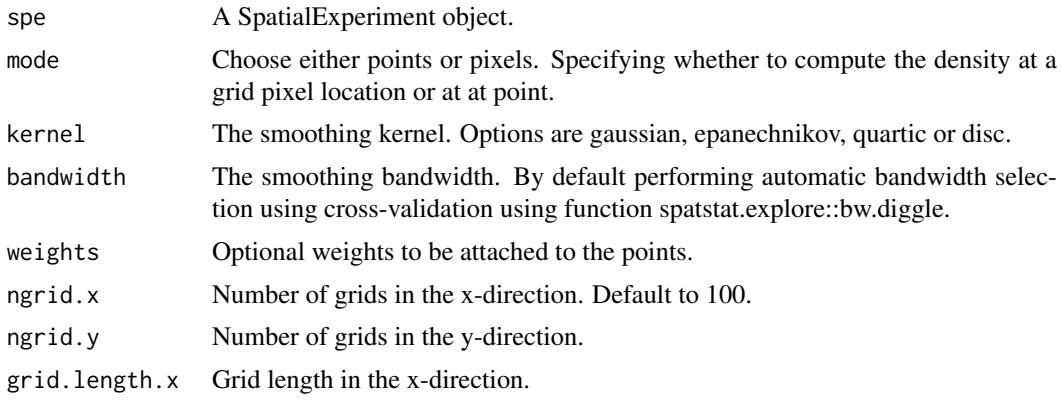

#### <span id="page-4-0"></span>contour2sf 5

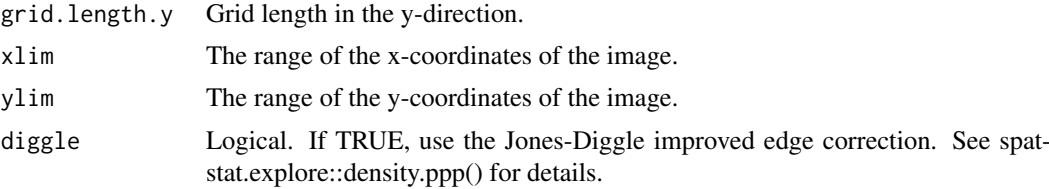

# Value

Output from spatstat.explore::density.ppp.

contour2sf *Draw a contour region on some density level*

# Description

Draw a contour region on some density level

### Usage

contour2sf(spe, contour, coi, cutoff)

# Arguments

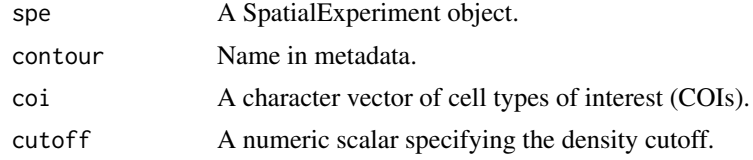

# Value

An sf object of the contour region of the specified level.

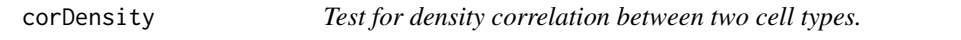

# Description

Test for density correlation between two cell types.

#### Usage

corDensity(spe, by.roi = TRUE)

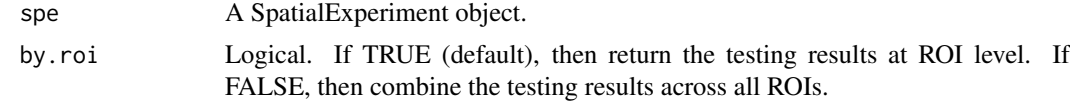

<span id="page-5-0"></span>A DataFrame containing the testing results.

# Examples

```
data("xenium_bc_spe")
coi <- c("Breast cancer", "Fibroblasts", "B cells", "T cells")
spe <- gridDensity(spe, coi = coi)
spe <- findROI(spe, coi = coi, method = "walktrap")
result <- corDensity(spe)
```
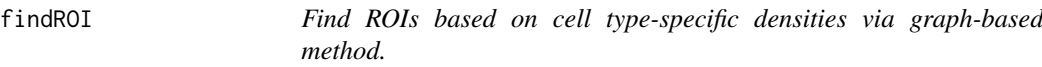

#### Description

Find ROIs based on cell type-specific densities via graph-based method.

#### Usage

```
findROI(
  spe,
  coi,
  probs = 0.85,
  ngrid.min = 20,
  method = "walktrap",
  diag.nodes = FALSE,
  sequential.roi.name = TRUE,
  ...
)
```
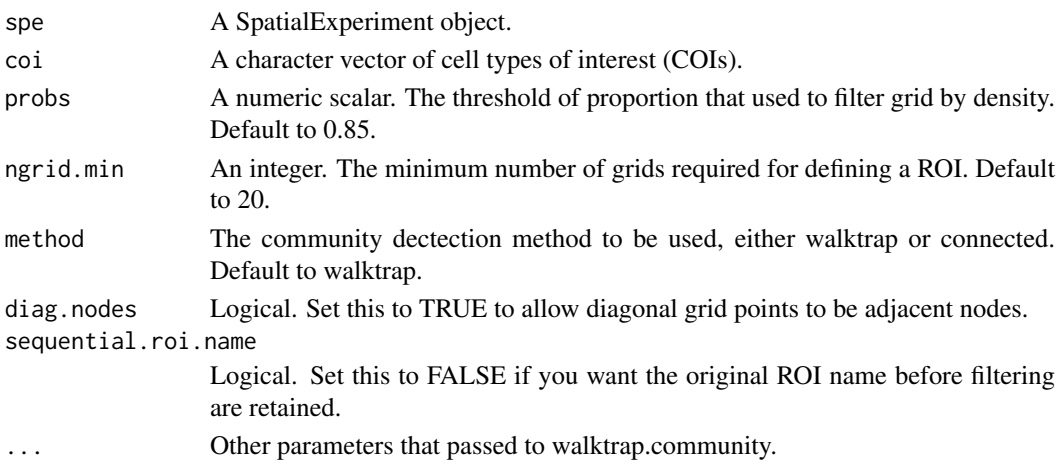

#### <span id="page-6-0"></span>getContour 7

#### Value

A SpatialExperiment object.

#### Examples

```
data("xenium_bc_spe")
coi <- c("Breast cancer", "Fibroblasts")
spe <- gridDensity(spe, coi = coi)
spe \le findROI(spe, coi = coi, method = "walktrap")
```
getContour *Get contour from density*

# Description

Get contour from density

#### Usage

```
getContour(spe, coi, bins = NULL, binwidth = NULL, breaks = NULL)
```
#### Arguments

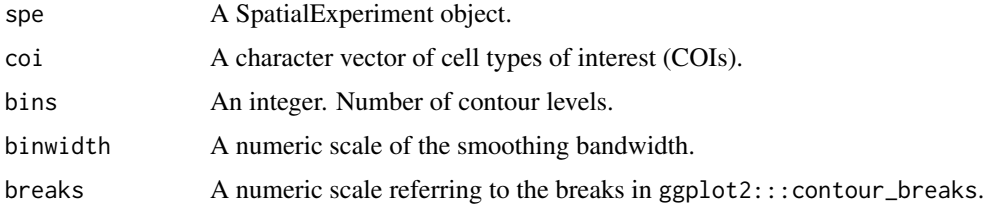

#### Value

A SpatialExperiment object. An sf object of the contour region of the specified level is stored in the metadata of the SpatialExperiment object.

```
data("xenium_bc_spe")
spe <- gridDensity(spe)
coi <- "Breast cancer"
spe <- getContour(spe, coi = coi)
```
<span id="page-7-0"></span>getContourRegions *Calculate areas between every two density levels*

# Description

Calculate areas between every two density levels

#### Usage

getContourRegions(spe, coi)

# Arguments

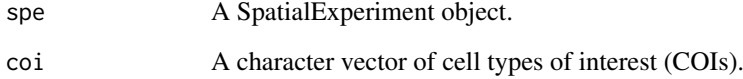

#### Value

A list of sf objects, each representing the region between two contour density levels.

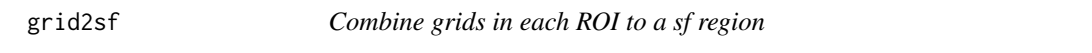

# Description

Combine grids in each ROI to a sf region

#### Usage

```
grid2sf(spe)
```
### Arguments

spe A SpatialExperiment object.

# Value

List of ROIs saved as sf objects.

<span id="page-8-0"></span>gridDensity *Perform kernel density estimation on SpatialExperiment for cell types of interest*

#### Description

Perform kernel density estimation on SpatialExperiment for cell types of interest

#### Usage

```
gridDensity(
  spe,
  coi = NULL,id = "cell_type",kernel = "gaussian",
  bandwidth = NULL,
  ngrid.x = 100,
  ngrid.y = NULL,
  grid.length.x = NULL,
  grid.length.y = NULL,
  diggle = FALSE
)
```
#### Arguments

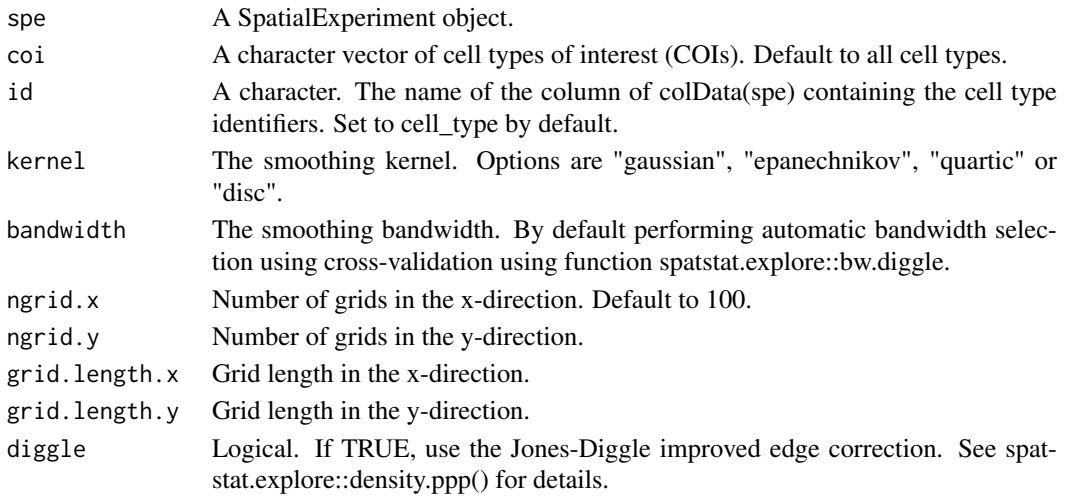

#### Value

A SpatialExperiment object. Grid density estimates for all cell type of interest are stored in spe@metadata\$grid\_density. Grid information is stored in spe@metadata\$grid\_info

#### Examples

data("xenium\_bc\_spe")

spe <- gridDensity(spe)

<span id="page-9-0"></span>

#### Description

Manually merge ROIs

# Usage

```
mergeROI(spe, merge.list, id = "component", rename = FALSE)
```
#### Arguments

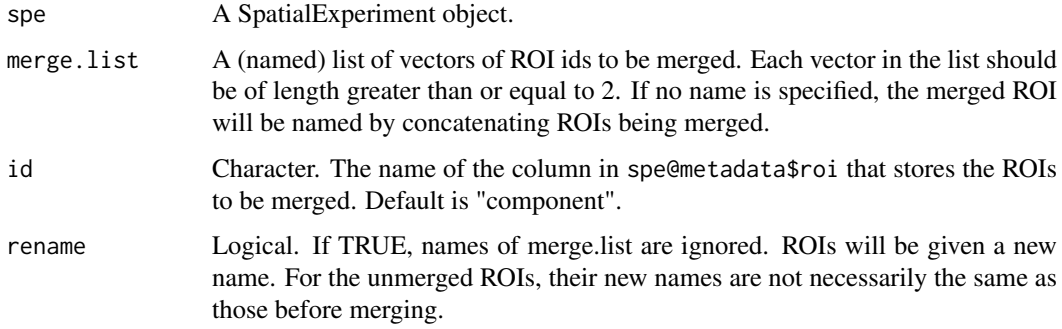

#### Value

A SpatialExperiment object.

# Examples

```
data("xenium_bc_spe")
coi <- c("Breast cancer", "Fibroblasts")
spe <- gridDensity(spe, coi = coi)
spe <- findROI(spe, coi = coi, method = "walktrap")
spe <- mergeROI(spe, list("1-2" = 1:2))
```
plotCellCompo *Plot cell type composition in each density level of cell of interest.*

# Description

Plot cell type composition in each density level of cell of interest.

#### <span id="page-10-0"></span>plotContour 11

### Usage

```
plotCellCompo(
  spe,
  coi,
  id = "cell_type",
  level.name = paste0(janitor::make_clean_names(coi), "_contour"),
  by.roi = FALSE\lambda
```
#### Arguments

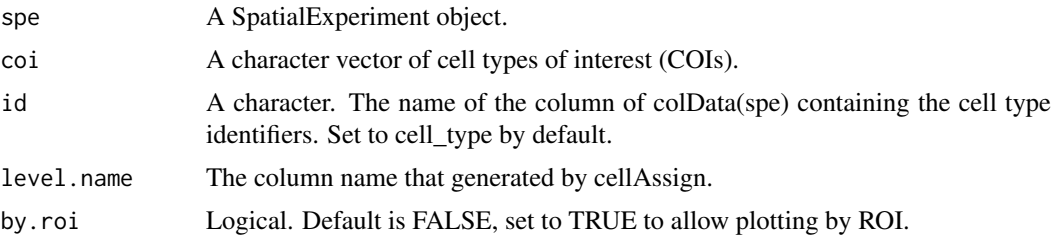

# Value

A ggplot object.

# Examples

```
data("xenium_bc_spe")
spe <- gridDensity(spe, coi = c("Breast cancer", "Fibroblasts"))
spe <- findROI(spe, coi = c("Breast cancer", "Fibroblasts"))
spe <- getContour(spe, coi = "Breast cancer")
spe <- allocateCells(spe)
plotCellCompo(spe, coi = "Breast cancer")
plotCellCompo(spe, coi = "Breast cancer", by.roi = TRUE)
```
plotContour *Plot contour lines.*

#### Description

Plot contour lines.

#### Usage

```
plotContour(
  spe,
  coi,
  overlay = c("cell", "density"),
  id = "cell_type",sub.level = NULL,
   ...
\mathcal{L}
```
### <span id="page-11-0"></span>Arguments

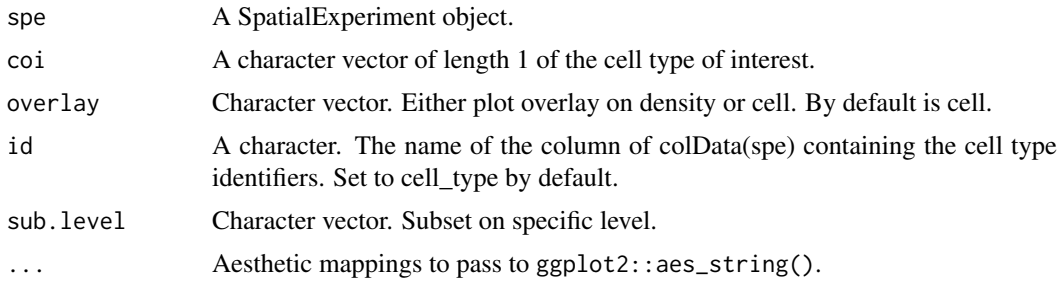

#### Value

A ggplot object.

# Examples

```
data("xenium_bc_spe")
spe <- gridDensity(spe)
coi <- "Breast cancer"
spe <- getContour(spe, coi = coi)
plotContour(Spe, coi = coi, size = 0.3, alpha = 0.2)
```
plotContourRegion *Visualising an sf object (for internal use only at the moment)*

### Description

Visualising an sf object (for internal use only at the moment)

# Usage

```
plotContourRegion(
  spe,
  coi,
  id = "cell_type",overlay = c("density", "cell"),sub.level
)
```
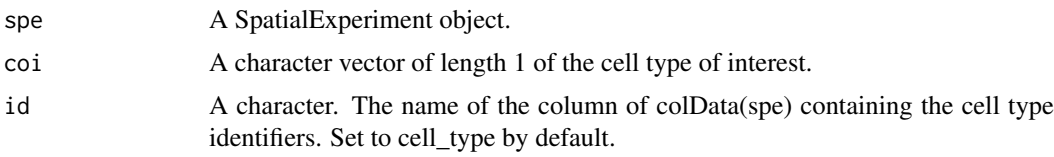

#### <span id="page-12-0"></span>plotCorHeatmap 13

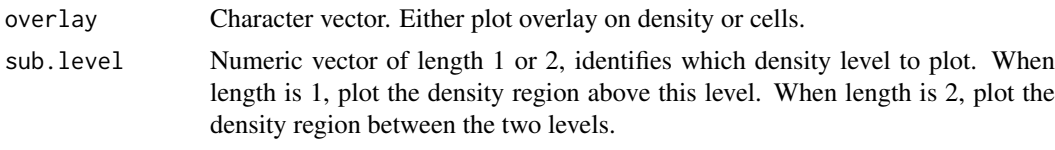

# Value

A ggplot object.

plotCorHeatmap *Plot model statistics using heatmap.*

# Description

Plot model statistics using heatmap.

# Usage

```
plotCorHeatmap(
 model.result,
  stats = c("cor.coef", "t", "p.Pos", "p.Neg"),
 roi = "all",cell.type = "all"
)
```
# Arguments

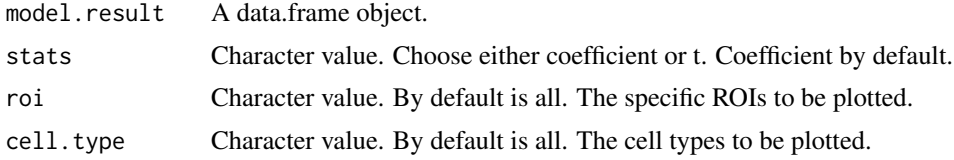

# Value

A pheatmap object.

```
data("xenium_bc_spe")
coi <- c("Breast cancer", "Fibroblasts", "B cells", "T cells")
spe <- gridDensity(spe, coi = coi)
spe <- findROI(spe, coi = coi, method = "walktrap")
model_result <- corDensity(spe)
plotCorHeatmap(model_result)
```
<span id="page-13-0"></span>

#### Description

Plot density correlation between two cell types

# Usage

```
plotDensCor(
  spe,
  celltype1 = NULL,
  celltype2 = NULL,
  by.roi =TRUE,
  fit = c("spline", "linear"),
  df = 3,
  ...
)
```
#### Arguments

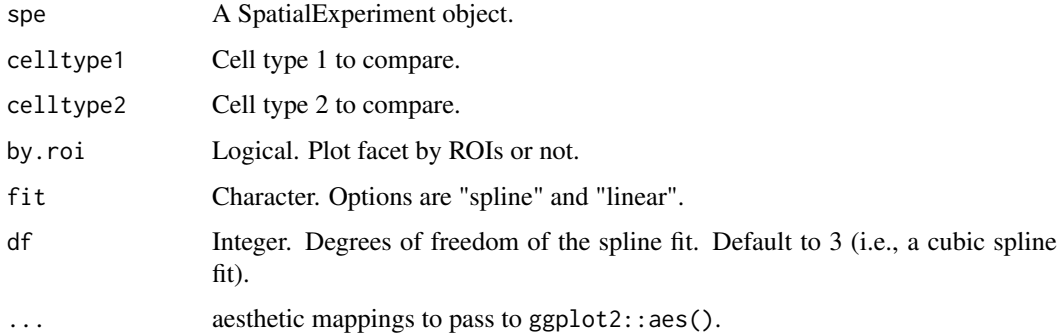

# Value

A ggplot object.

```
data("xenium_bc_spe")
coi <- c("Breast cancer", "Fibroblasts")
spe <- gridDensity(spe, coi = coi)
spe <- findROI(spe, coi = coi, method = "walktrap")
plotDensCor(spe, celltype1 = "Breast cancer", celltype2 = "Fibroblasts")
```
<span id="page-14-0"></span>plotDensity *Plot grid-based density.*

#### Description

Plot grid-based density.

# Usage

```
plotDensity(spe, coi, probs = 0.8)
```
# Arguments

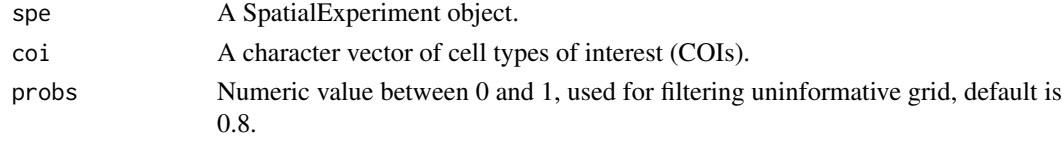

# Value

A ggplot object.

# Examples

data("xenium\_bc\_spe") spe <- gridDensity(spe) plotDensity(spe, coi = "Breast cancer") plotDensity(spe, coi = "Fibroblasts")

plotROI *Plot ROIs on spatial.*

#### Description

Plot ROIs on spatial.

#### Usage

```
plotROI(spe, id = "cell_type", show.legend = FALSE, ...)
```
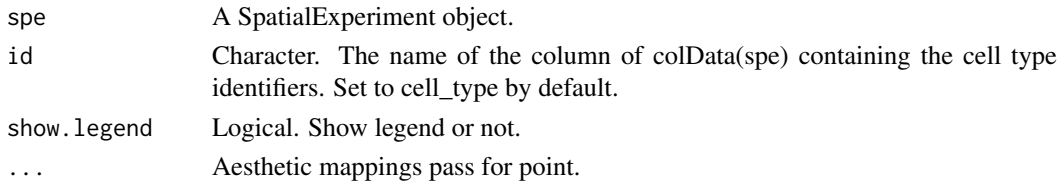

#### Value

A ggplot object.

# Examples

```
data("xenium_bc_spe")
coi <- c("Breast cancer", "Fibroblasts")
spe <- gridDensity(spe, coi = coi)
spe \le findROI(spe, coi = coi, method = "walktrap", steps = 5)
plotROI(spe, size = 0.3, alpha = 0.2)
```
plotSpatial *Plot cells based on spatial coordinates.*

#### Description

Plot cells based on spatial coordinates.

#### Usage

```
plotSpatial(spe, reverseY = FALSE, n = 30, ...)
```
#### Arguments

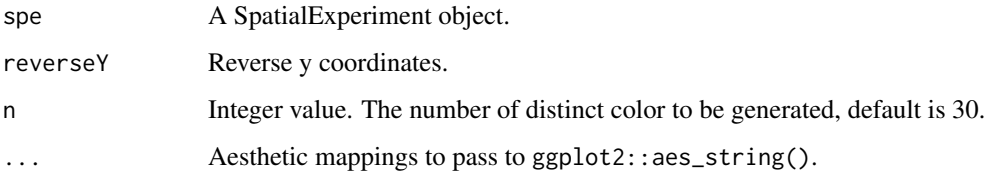

# Value

A ggplot object.

```
data("xenium_bc_spe")
plotSpatial(spe, shape = ".", color = cell_type, size = 0.3, alpha = 0.2)
```
<span id="page-15-0"></span>

<span id="page-16-0"></span>postSelRegion *Merge sel\_region from the selectRegion function to SpatialExperiment.*

#### Description

Merge sel\_region from the selectRegion function to SpatialExperiment.

### Usage

```
postSelRegion(spe, sel_region)
```
#### Arguments

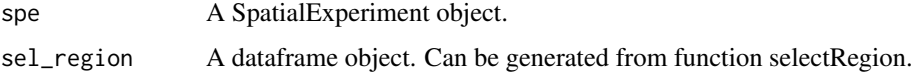

# Value

A SpatialExperiment object.

#### Examples

```
data("xenium_bc_spe")
coi <- c("Breast cancer", "Fibroblasts", "B cells", "T cells")
spe <- gridDensity(spe, coi = coi)
sel_region <- data.frame(
    "node" = seq(10),
    "node_x" = seq(10),
    "node_y" = seq(10))
spe1 <- postSelRegion(spe, sel_region)
```
selectRegion *Select region of interest from plot*

#### Description

Select region of interest from plot

### Usage

```
selectRegion(data, x.col = "x", y.col = "y")
```
<span id="page-17-0"></span>18 spe2PB

### Arguments

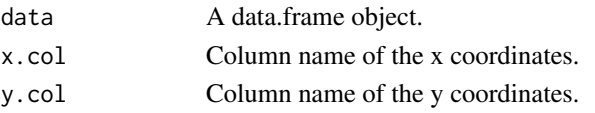

# Value

A data.frame object in the global environment.

#### Examples

data("xenium\_bc\_spe")

```
spe_b <- spe[, SummarizedExperiment::colData(spe)$cell_type == "B cells"]
dat <- as.data.frame(SpatialExperiment::spatialCoords(spe_b))
# selectRegion(dat, x.col = "x_centroid", y.col = "y_centroid")
```
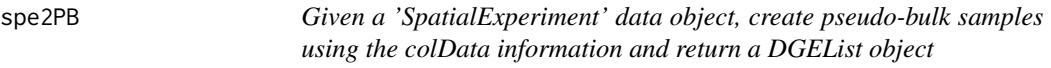

#### Description

Given a 'SpatialExperiment' data object, create pseudo-bulk samples using the colData information and return a DGEList object

#### Usage

```
spe2PB(
  spe,
  by.group = TRUE,
  group.id = "cell_type",
  by.roi = TRUE,
  roi.only = TRUE,
  contour = NULL
\lambda
```
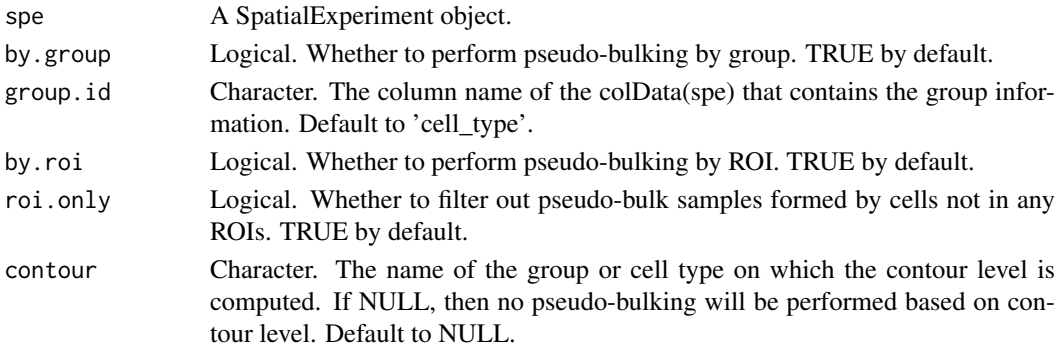

<span id="page-18-0"></span>xenium\_bc\_spe 19

#### Value

An edgeR::DGEList object where each library (column) is a pseudo-bulk sample.

#### Examples

```
data("xenium_bc_spe")
spe <- gridDensity(spe)
coi <- "Breast cancer"
spe <- findROI(spe, coi = coi)
spe <- allocateCells(spe)
y <- spe2PB(spe)
```
xenium\_bc\_spe *Description of the scider example datasets*

#### Description

scider-package has 1 datasets:

• xenium\_bc\_spe Example test spatial transcriptomics data in SpatialExperiment format. This test data is randomly subsetting from a publicly available 10X Xenium breast cancer data. Source data: https://www.10xgenomics.com/resources/datasets/xenium-ffpe-human-breast-withcustom-add-on-panel-1-standard

#### Usage

data("xenium\_bc\_spe")

#### Format

A SpatialExperiment object

#### Value

A SpatialExperiment object

```
data(xenium_bc_spe)
```
# <span id="page-19-0"></span>Index

∗ internal scider-package, [2](#page-1-0) xenium\_bc\_spe, [19](#page-18-0) allocateCells, [3](#page-2-0) cellsInRegion, [3](#page-2-0) computeDensity, [4](#page-3-0) contour2sf, [5](#page-4-0) corDensity, [5](#page-4-0) findROI, [6](#page-5-0) getContour, [7](#page-6-0) getContourRegions, [8](#page-7-0) grid2sf, [8](#page-7-0) gridDensity, [9](#page-8-0) mergeROI, [10](#page-9-0) plotCellCompo, [10](#page-9-0) plotContour, [11](#page-10-0) plotContourRegion, [12](#page-11-0) plotCorHeatmap, [13](#page-12-0) plotDensCor, [14](#page-13-0) plotDensity, [15](#page-14-0) plotROI, [15](#page-14-0) plotSpatial, [16](#page-15-0) postSelRegion, [17](#page-16-0) scider *(*scider-package*)*, [2](#page-1-0) scider-package, [2](#page-1-0) selectRegion, [17](#page-16-0) spe *(*xenium\_bc\_spe*)*, [19](#page-18-0) spe2PB, [18](#page-17-0) xenium\_bc\_spe, [19](#page-18-0)